#### 1. El sistema de entrada <sup>y</sup> salida  $\mathbf{1}$ .

La API de Unix uniformiza la E/S para los distintos dispositivos por medio de open, read, write, close, ioctl. Sin embargo, el tratamiento interno es completamente distinto según el tipo de dispositivo.

Todo parte a nivel del lenguaje de programación cuando un proceso abre un archivo para leerlo o esribirlo :

```
FILE *file= fopen("nombre", "r");
int rc= fread(file, buff, count);
```
Normalmente el nombre corresponde a un archivo en disco, pero en general puede ser cualquiera entre:

- un archivo: tareal.c
- una partición de disco: /dev/hda1
- $\blacksquare$  una puerta serial: /dev/tty01
- una puerta paralela, USB, etc.
- la interfaz de red
- $etc$

# 1.1. Diseño en capas del sistema de  $E/S$

El procesamiento de la E/S se hace a través de capas sucesivas de software. Cada una de estas capas cumple una función específica. En un diseño en capas, cada capa se implementa invocando procedimientos de la capa inferior.

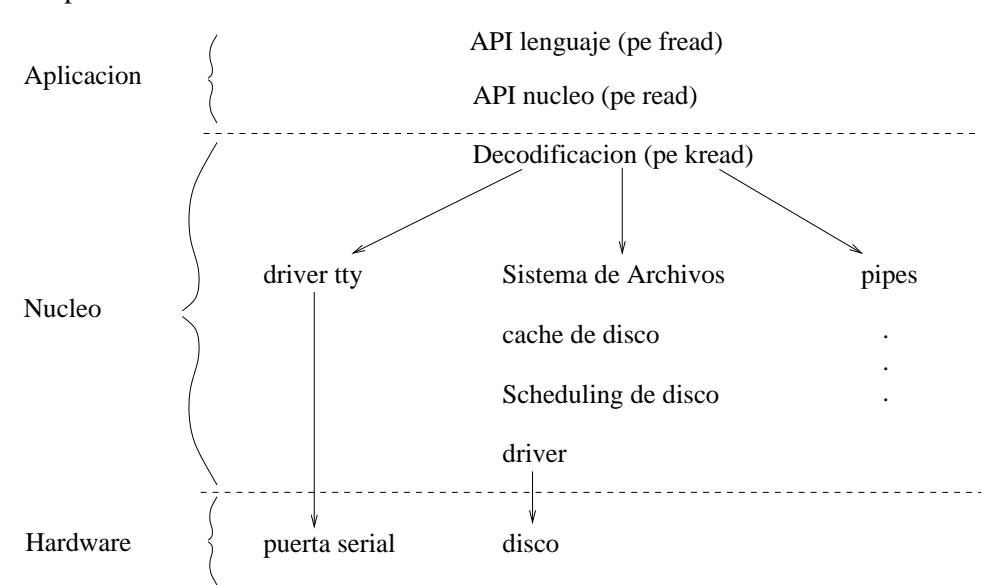

#### Capas de Software

A continuación se explica la función que cumple cada una de las capas.

## 1.1.1. API del lengua je

- Suministra una API común para todos los programas escritos en un lenguaje de programación específico, como por ejemplo C, independizándolo así de las variaciones en la API de las diferentes plataformas, omo Windows o Unix.
- $\blacksquare$ Implementa una primera barrera de buffering para disminuir las llamadas al sistema.

#### 1.1.2. API del núcleo

- Ofrece un mecanismo estándar para hacer requerimientos de E/S al núcleo del S.O.
- Permite pasar a modo sistema.

```
int fd= open(...);int rc= read (fd, buff, count);
```
El fd (file descriptor) es un índice a un arreglo dentro del núcleo que tiene los datos de los archivos abiertos por el pro
eso.

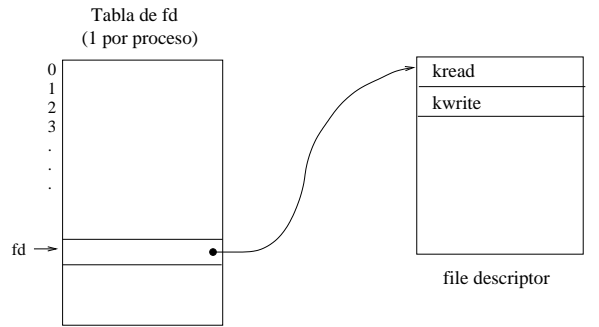

### 1.1.3. Decodificación

Esta capa despacha la llamada al subsistema de E/S que corresponda. El número fd que suministra el pro
eso se bus
a en la tabla de des
riptores del pro
eso, que ontiene un puntero a la verdadera estru
tura de datos asociada al archivo en el núcleo, que a su vez contiene punteros a las funciones que se utilizan para a

eder al des
riptor.

 $En C$ :

```
FileDescr *kfd=tablaFD[fd];
(*kfd->kRead)(kfd, buff, 
ount);
```
En  $C++$ :

```
tableFD[fd]->kRead(buff, count);
```
#### 1.1.4. Sistema de ar
hivos

A partir de este nivel, las capas que aparecen dependen de la naturaleza del descriptor suministrado en la capa anterior. La capa sistema de archivos se aplica sólo para el caso en que el descriptor corresponde a un archivo (o directorio). Descriptores asociados a dispositivos de E/S, pipes u otros poseen capas específicas a esos subsistemas de E/S.

De aquí en adelante, consideraremos solo el caso de los descriptores asociados a archivos. En tal caso, el encabezado de los procedimientos que implementan esta capa es del tipo:

#### int kReadFile(KFD\* kfd, char\* buff, int count);

en donde KFD es el tipo de datos que se usa para representar los des
riptores de ar
hivos.

Esta capa determina en qué bloques del disco se encuentran los datos pedidos. Por ejemplo, en el sistema de archivos Unix que se verá más adelante, cada inodo tiene una tabla de asociación que indica qué bloques físicos del disco corresponden a bloques lógicos del archivo, así como un contador de referencia que indica cuántos descriptores de archivo están accediendo el inodo. A su vez, cada descriptor de archivo tiene un contador de referencias que indica cuantos procesos lo están accediendo:

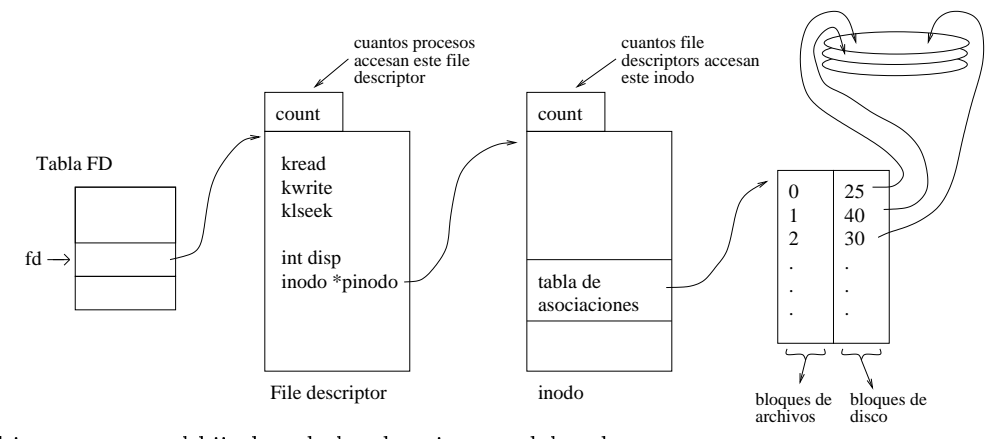

Obs: al invo
ar fork el hijo hereda los des
riptores del padre.

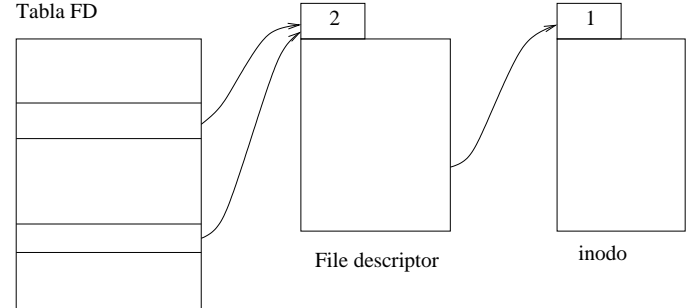

Ambos procesos se disputan la lectura del mismo archivo usando el mismo descriptor de archivo. En ambio, uando dos pro
esos abren el mismo ar
hivo,

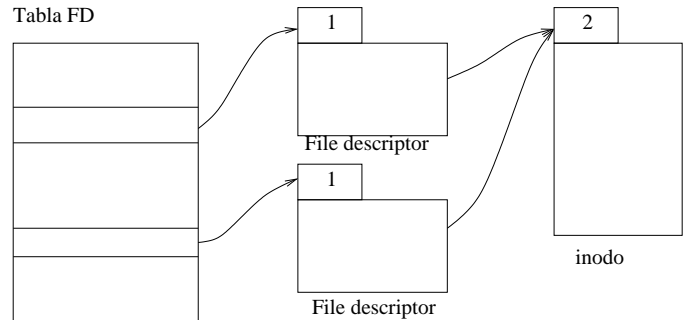

Ambos pro
esos leen el ar
hivo en forma independiente.

# 1.1.5. Cache de disco

Esta apa umple las siguientes fun
iones :

- Mantiene los bloques recientemente leídos en memoria para no tener que volver a leerlos de disco.
- Prelee los bloques en caso de lectura secuencal (read-ahead).
- Escribe los bloques asincrónicamente:

write() deja normalmente en memoria, escribe cuando falta espacio en memoria sync() lleva a disco todos los bloques que hayan sido modificados

Las llamadas al cache de disco son del estilo:

kReadCache(kDisk disc, char \*\*psysbuff, int block);

El cache decide dónde deja el bloque en la memoria del núcleo y entrega en psysbuff un puntero hacia el bloque asignado.

### 1.1.6. S
heduling de dis
o

- Resuelve el problema del acceso concurrente al driver (secuencializa los accesos).
- Reordena los requerimientos de modo que disminuya el desplazamiento del abezal del dis
o.

El en
abezado del servi
io entregado por esta apa es del estilo :

```
kReadSched(Disc *disc, char *sysbuff, int block)
```
Aquí sysbuff es char \*, puesto que es el contenido del bloque, y no un puntero a dicho contenido. En la capa cache de disco, el parámetro sysbuff era un char \*\*.

# 1.1.7. Drivers (Pilotos)

Esta capa es específica a tipo de disco en donde se ha instalado el sistema de archivos. Cumple con las siguientes funciones:

- Implementan la le
tura y es
ritura del dis
o, independizando la programa
ion del nu
leo de los detalles específicos del disco.
- Existe un driver para discos IDE, otro para SCSI, etc.

El acceso se hace típicamente por medio de escrituras y lecturas a a los puertos de la interfaz del disco. Estos puertos corresponden a direcciones de memoria, cuya comportamiento es distinto a la memoria tradicional. Un escritura en el puerto corresponde al envío de un comando hacia el disco, y una lectura es una consulta por el estado del disco, o también para recuperar datos que se había pedido previamente. Ejemplos de accesos a la interfaz del disco son los siguientes:

\*
mdport= ...; /\* un omando \*/ ...= \*data\_port; /\* lectura de datos \*/

# 1.1.8. Disco

Esta capa la implementa el *hardware* del disco y su interfaz con el computador. Un programa almacenado en la ROM del disco es ejecutado por un microcontrolador, situado también en el disco, para desplazar el cabezal a la posición adecuada y leer o escribir los datos solicitados.

#### El sistema de archivos Unix  $1.2.$

El sistema de archivos Unix se sitúa típicamente dentro del núcleo del S.O., pero existen variantes de Unix en donde se implementa en un proceso pesado. Sus funciones son las siguientes:

- se encarga de darie estructura en archivos a una partición<sup>-</sup> del disco.
- Implementa el sistema jerarqui
o de nombres y dire
torios.

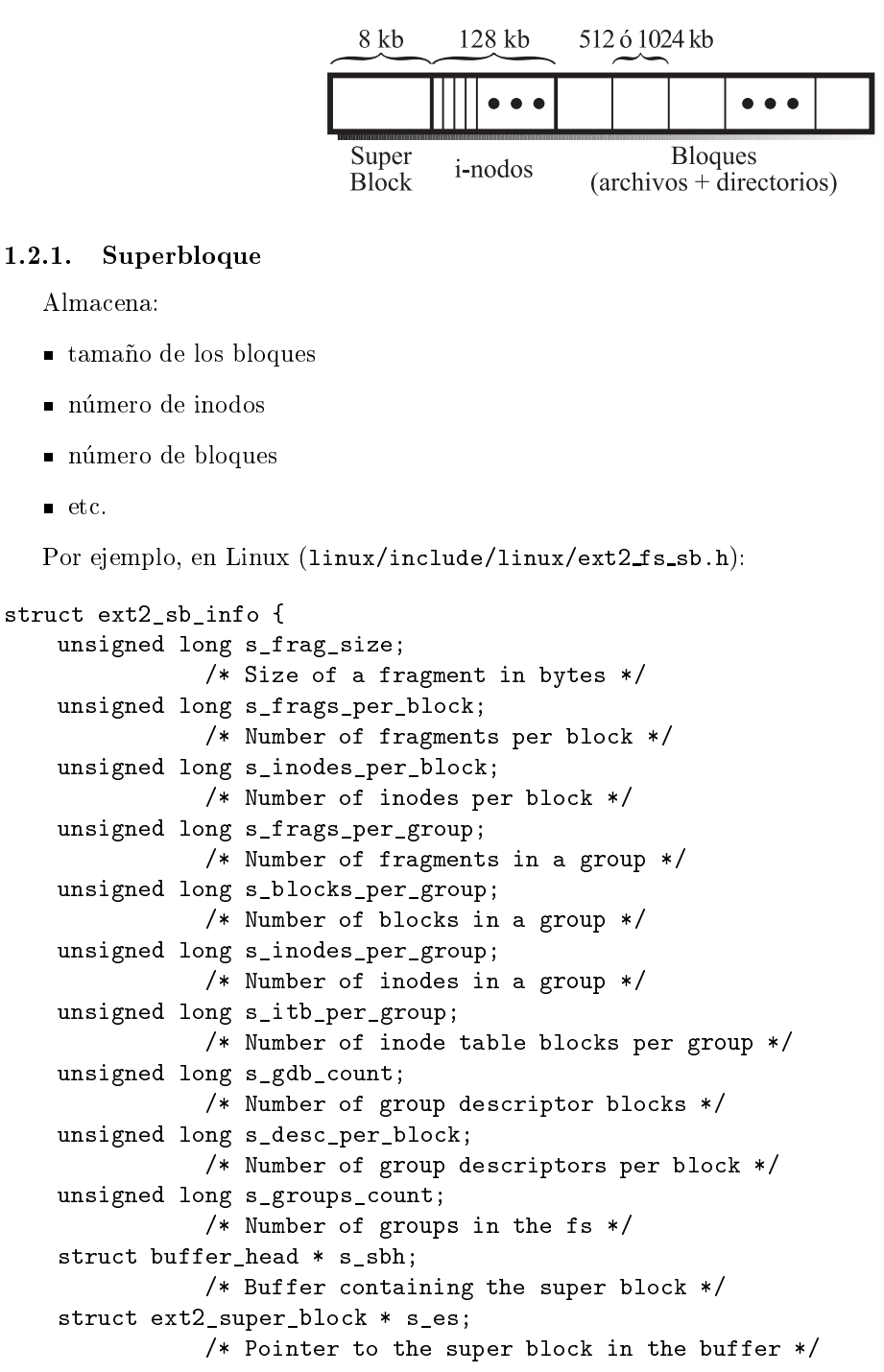

<sup>-</sup> El disco, visto como un conjunto imeal de bloques, se divide en trozos continuos de disco, cada uno de los cuales se denomina partición.

```
struct buffer_head ** s_group_desc;
unsigned short s_loaded_inode_bitmaps;
unsigned short s_loaded_blo
k_bitmaps;
unsigned long s_inode_bitmap_number[EXT2_MAX_GROUP_LOADED];
struct buffer_head * s_inode_bitmap[EXT2_MAX_GROUP_LOADED];
unsigned long s_block_bitmap_number[EXT2_MAX_GROUP_LOADED];
struct buffer_head * s_block_bitmap[EXT2_MAX_GROUP_LOADED];
unsigned long s mount opt;
uid_t s_resuid;
gid_t s_resgid;
unsigned short s_mount_state;
unsigned short s_pad;
int s_addr_per_blo
k_bits;
int s_des
_per_blo
k_bits;
int s_inode_size;
int s_first_ino;
```
# $1.2.2.$  Inodo

};

Es la estructura de datos que representa un archivo. Existe un inodo por cada archivo. Almacena:

- el largo del ar
hivo
- $\blacksquare$  permisos (12 bits)
- número de usuario
- número de grupo
- fecha y hora de creación, modificación y consulta (entero de 32 bits que representa segundos desde las 00:00:00 del 1-1-1970)
- $\blacksquare$ número de enlaces duros ( $\mathit{hard~links}$
- $\blacksquare$  el tipo: archivo normal, directorio, link simbólico, dispositivo
- 12 punteros a bloques en disco que contienen los datos del archivo
- $\blacksquare$  un puntero de indirección simple
- un puntero de indirección doble
- $\blacksquare$  un puntero de indirección triple

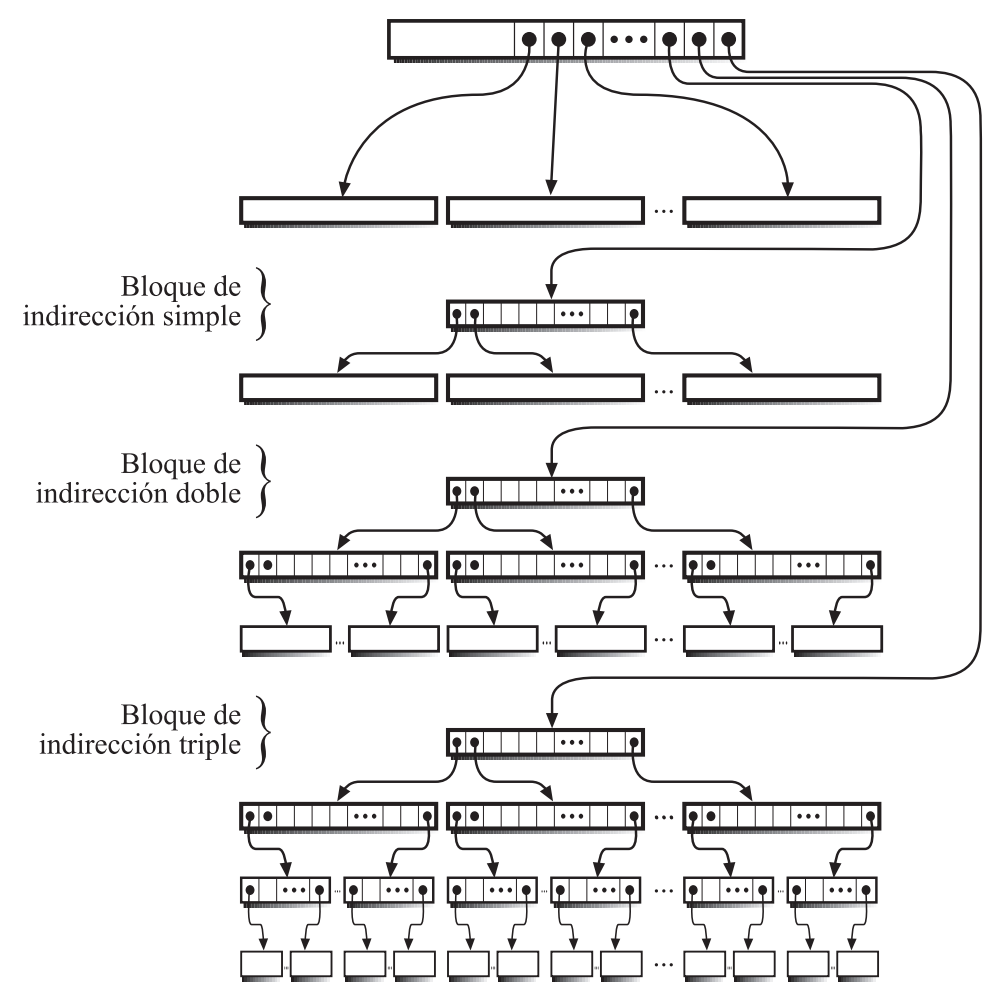

Por ejemplo, en Linux (linux/include/linux/ext2fs.h):

```
stru
t ext2_inode {
```

```
__u16 i_mode; /* File mode */
__u16 i_uid; /* Low 16 bits of Owner Uid */
__u32 i_size; /* Size in bytes */
__u32 i_atime; /* A

ess time */
u32 i ctime; /* Creation time */
__u32 i_mtime; /* Modifi
ation time */
__u32 i_dtime; /* Deletion Time */
__u16 i_gid; /* Low 16 bits of Group Id */
__u16 i_links_
ount; /* Links 
ount */
__u32 i_blocks; /* Blocks count */
__u32 i_flags; /* File flags */
__u32 i_block[EXT2_N_BLOCKS];/* Pointers to blocks */
__u32 i_generation; /* File version (for NFS) */
__u32 i_file_a
l; /* File ACL */
__u32 i_dir_a
l; /* Dire
tory ACL */
__u32 i_faddr; /* Fragment address */
/* Tambien un par de 
ampos dependientes del sistema
  operativo */
```
};

Observaciones:

- $\blacksquare$  Los inodos se enumeran como 0, 1, 2, ...
- $\blacksquare$  El inodo 0 es el directorio raíz de la partición.
- Los directorios vienen en dos sabores: SysVr3 tenía un archivo especial con líneas de 16 bytes, donde los 14 primeros indicaban el nombre y los otros 2 el inodo donde se ubicaba. Las dos primeras entradas indi
an . y .. respe
tivamente. BSDv4.2 reserva un primer byte para el largo del nombre, de largo variable hasta 255 ara
teres, y luego 2 bytes para el inodo. Las primeras dos entradas siguen siendo . y .. .

¿Cómo se busca un nombre? Por ejemplo /usr/bin/X11/xfig:

- 1. Ubicar partición: Si hay montados/, /usr, /home y /tmp, sabemos que hay que buscar en la partición que tenga /usr.
- 2. Buscamos archivo bin en el directorio raíz, representado por el inodo 0.
- 3. Bus
ar X11 en el inodo donde se en
uentra bin.
- Buscar xfig en el inodo donde se encuentra X11.  $4_{\cdot}$

Esto es terriblemente lento, pero la siguiente vez los datos van a estar en cache de disco y va a ser casi instantáneo.

- ¿Por qué poner los nombres de archivo en los directorios y no en los inodos? Hay varias razones :
- Las estructuras de los inodos serían de largo variable y eso complica bastante su mantención.
- Permite implementar *nara unks*

#### 1.2.3. Gestion de bloques disponibles

Hay varias maneras de mantener información sobre los bloques que están disponibles en una partición:

- 1. Lista enlazada. Desventaja: produce fragmentación. Además, para leer un bloque hay que leer su contenido, lo cual es ineficiente.
- 2. Vector de bits: Un vector de bits almacenado en algún lugar de la partición que tiene un bit por bloque que indica si el bloque está ocupado o no. Ventaja: no se fragmenta tanto. Desventaja: necesita espacio adicional (0.025 % de sobrecosto).

<sup>-</sup>in /usr/bin/X11/xfig /usr/bin/xdraw crea un segundo "nombre" para un archivo ya existente, siempre y cuando se este dentro de la misma parti
ion. Problema: borrar un link duro simplemente de
rementa el ontador de referen
ia, <sup>y</sup> solo se elimina el espa
io de datos uando ese ontador llega <sup>a</sup> ero.

Se diferen
ia de un link simboli
o en que este ultimo tiene un inodo propio uyo bloque de datos ontiene el nombre de lo apuntado. Por ejemplo, ejemplo, ejemplo, ejemplo, ejemplo, ejemplo, ejemplo, ejemplo, ejemplo, ejemplo, ejempl

Unix no permite que los usuarios reen links duros de dire
torios, on la ex
ep
ion del usuario root.

# 1.3. El sistema de ar
hivos FAT

Cada directorio se almacena como un conjunto de filas, que contiene un nombre y un puntero a la FAT  $(\text{file allocation table})$  (un número entero).

La FAT misma es simplemente una tabla de números de 16 bits que indica para cada bloque cual es el siguiente bloque del archivo, y una marca especial (EOF) si es el último bloque del archivo.

Ventajas:

- simple
- es fa
il re
uperar un ar
hivo re
ien borrado

Desventajas:

- ineficiente en acceso directo
- se fragmenta mu
ho
- como los bloques eran de 512 bytes, estaba limitado a  $512 * 2^{16} = 32MB$ . Primera solución: bloques de 2, 4, 16 KB, etc. Solución posterior: FAT32 (direccionamiento de 32 bits).

#### Scheduling de disco  $1.4.$

El principal problema a resolver con el scheduling es que el tiempo de acceso a disco (10 mseg) es órdenes de magnitud mayor que el tiempo de acceso a memoria (60ñseg). Además, el acceso secuencial es mucho más eficiente que el acceso aleatorio: da lo mismo acceder 1 byte que 10 kbytes si están dispuestos secuencialmente en el dis
o.

El tiempo de acceso al disco se puede dividir en tres partes:

- Tiempo de búsqueda (seek en Inglés): es el tiempo que toma desplazar el cabezal hacia la pista del disco en donde se leerán o escribirán los datos. Usualmente éste es el mayor de las 3 componentes.
- Tiempo de latencia: es el tiempo que hay que esperar a que el sector que se debe leer o escribir pase por debajo del cabezal. El tiempo medio de latencia es la mitad del período de rotación del disco.
- Tiempo de transmisión : es el tiempo que hay que esperar a que los datos sean leídos o escritos.

Enton
es tenemos que :

 $T_{accesso} = T_{seek} + T_{latencia} + T_{transmission}$ 

Dada una secuencia de requerimientos de acceso a disco pendientes, el problema de scheduling de diso onsiste en reordenar la se
uen
ia de modo que se minimi
e el tiempo total de servi
io. Las distintas estrategias se basan en minimizar el tiempo de búsqueda.

A continuación mostraremos como se podría resolver este problema en nSystem. Supongamos que internamente se dispone de un pro
edimiento DoIODriver que permite leer o es
ribir dire
tamente un determinado sector del disco (este procedimiento estaría en la capa driver). El ecabezado de este procedimiento es el siguiente :

int DoIODriver(Disk \*dsk, int op, int blo
k, har \*buff);

La implementación de este procedimiento tiene la desventaja de que sólo puede ser invocado por una tarea a la vez. Por lo tanto, la capa de scheduling debe preocuparse de no hacer más de una invocación a la vez.

Problema : Es
ribir el pro
edimiento DoIOS
hed(), pertene
iente a la apa s
heduling, que realiza el s
heduling de dis
o.

Primera solu
ion : Solo se aborda el problema de garantizar la ex
lusion mutua (luego se vera omo reordenar los requerientos pendientes). Para ello hay que modificar la estructura Disk de modo que colocar un semaforo :

```
typedef struct {
 nSem sem: /* se crea con nMakeSem(1) */
  ... /* el resto de la estru
tura */
} Disk;
int doIOSched(Disk *dsk, int op, int block, char *buff) {
  int rc:
 nWaitSem(dsk->sem);
 r
= doIODriver(dsk, op, blo
k, buff);
 nSignalSem(dsk->sem);
  return r
;
}
```
esque in solution : es e reducement distinct de los tiempos de los tiempos de los tiempos de los tiempos de lo Por ejemplo supongamos que una tarea pide realizar una operación de E/S con el bloque 5. Mientras se pro
esa este requerimiento llega primero una tarea que soli
ita una opera
ion on el bloque 10, y luego, otra tarea con el bloque 2000. En el momento en que se termina la operación con el bloque 5 hay entonces 2 requerimientos pendientes. La solución de más arriba procesaría los requerimientos en el mismo orden en que se hicieron: primero el bloque 2000 y más tarde el bloque 10. Sin embargo, dado que el cabezal se encuentra en la pista del bloque 5, es más eficiente atender primero el requerimiento del bloque 10 y luego el del bloque 2000, porque los bloques se enumeran de modo que guarden una orrela
ion lineal on el la pista en donde se encuentran. Por lo tanto, el cabezal está más cerca de la pista en donde se encuentra el bloque 10 que la pista del bloque 2000.

Por lo tanto, el scheduler debe saber en qué posición se encuentra en un instante dado el cabezal y los bloques implicados en cada uno de los requerimientos de E/S pendientes. A partir de esta información el scheduler usa alguna de las siguientes estrategias para decidir qué requerimiento conviene procesar a continuación:

- Shortest Seek Time First (SSTF) : Se sirve primero el bloque que esta mas er
ano a la posi
ion a
tual del cabezal. Esta estrategia no se usa porque puede causar hambruna.
- LOOK : Esta estrategia es similar a un as
ensor. Se sirve primero los requerimientos pendientes en orden ascendente. Si llegan requerimientos con un número de bloque superior a la posición actual del abezal, estos se en
olan para ser servidos en esta vuelta del abezal. Pero si el numero del bloque es inferior a la posi
ion a
tual del abezal, el requerimiento se en
ola para ser servido a la vuelta del cabezal. En el momento en que se sirve el último requerimiento ascendente, entonces se comienza a servir los requerimientos ahora en orden descendente, y luego ascendentemente, etc.

El problema de esta estrategia es que introdu
e una disparidad no deseada : las pistas entrales son mejor servidas que las pistas exteriores.

SCAN: Similar a LOOK, pero los requerimientos se atienden siempre en orden as
endente, evitando así cualquier disparidad.

Programa :

```
typedef struct {
 nTask s
hed; /* =nEnterTask(DiskS
hed, disk) */
  \ddotsc} Disk;
typedef struct {
  int op, block;
  char *buff;
  nTask 
lient;
} Req;
int DoIOS
hed(Disk *dsk, int op, int blo
k, 
har *buff) {
 Req req;
 req.op= op;
 req.block= block;
 req.buff= buff;
 req.
lient= nCurrentTask();
 return nSend(dsk->s
hed, &req);
ŀ
}
int DiskS
hed(Disk *dsk) {
 PriQueue *q1= MakePriQueue();
 PriQueue *q2= MakePriQueue();
  int blo
k= 0;
 for (;;) {
    nTask 
lient;
    Req *preq;
```

```
while((preq= (Req*)nRe
eive(NULL, 0)!=NULL)
      PriPut(preq->block>=block ? q1 : q2,
             preq, preq->blo
k);
    preq= (Req *)PriGet(q1);
    if (preq==NULL) {
        PriQueue *aux= q2; /* Intercambiar q1 y q2 */
        q2 = q1;q1 = aux;preq= (Req *)PriGet(q1);
        if (preq==NULL)
          preq= (\text{Req *})n\text{Receive}(\text{NULL}, -1);}
    block= preq->block;
    r
= DoIODriver(preq->op, blo
k, preq->buff);
    nReply(preq->
lient, r
);
  }
}
```
Observaciones:

- Esta estrategia sólo es útil en la medida que hayan varios procesos realizando lecturas/escrituras sobre el mismo dis
o.
- El nuevo estandar Serial ATA II permite en
olar en el dis
o hasta 8 requerimientos de E/S. El mi crocontralador incluido en el disco implementa una estrategia de scheduling como la de más arriba, liberando así al sistema operativo de esta tarea.

Agrade
imientos : Esta segunda parte de los apuntes de sistemas operativos se hizo realidad el semestre primavera 2001 gra
ias a la oopera
ion de los alumnos Alvaro Herrera y Jo
elyn Simmonds.